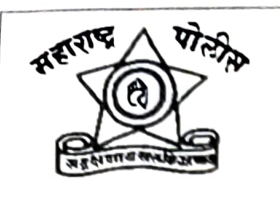

दिघी पोलीस ठाणे पिंपरी चिंचवड वडमुखवाडी ता हवेली जि पुणे.

प्रेसनोट

दिनांक ३१/०७/२०२३

्<br>राञीची डयुटी चुकविण्यासाठी **चाकु लावु**न जबरी चोरीची खोटी तक्रार दिघी पोलीस ठाण्याचे तपास पथकाइन उघड करुन फिर्यादी यांचेकडून मोबाईल जप्त केलेलबाबत ...

दिघी पोलीस ठाणे येथे गु. रजि नं. २९२/२०२३ भा. द. वि कलम ३९२, ३४ मधील फिर्यादी संदिप विश्वास मराठे, वय ३६ वर्षे, धंदा नोकरी, रा. ए-१००२, इमिझीका पार्क सोसायटी, चिखली, ता. हवेली, जि. पुणे यांनी ०७/०७/२०२३ रोजी दिघी पोलीस ठाणे येथे तक्रार दिली कि, ता. ०५/०७/२०२३ रोजी रात्रौ १२.४० वा. चे सुमारास ते त्यांचेकडील मोटार सायकलवरून राहते घराकडे जात असताना वडमुखवाडी चौकाचे पुढे दिघी आळंदी रोड, ता हवेली, जि. पुणे याठिकाणी एक नारंगी व एक काळया रंगाची अश्या दोन केटीएम डयुक मोटार सायकल वरील चार चोरटयांनी फिर्यादी यांना आडवून त्यांचे कंबरेला दोघांनी चाकू लावून दोघांनी खिशातील ४,०००/- रू. कि. चा रेडमी कंपनीची निळया रंगाचा मोबाईल जबरदरतीने काढून तसेच शिखातील पाकीट त्यामध्ये कागदपत्रे असे जबरदस्तीने चोरून घेवून गेले अशी तक्रार दिल्याने वरनमुद प्रमाणे गुन्हा नोंद करण्यात आला होता. सदरचा गुन्हा नोंद झाल्यानंतर आरोपींचा शोध घेणेबाबत वरिष्ठांनी आदेशीत केले होते.

सदर गुन्हयाचा तपास पोउनी सुनिल भदाणे व तपास पथकातील अंमलदार तपास करत असताना घटनास्थळावरील तसेच आजुबाजुचे सिसीटीव्ही कॅमेरे चेक केले असता कोठेही दोन केटीएम गाडया एकामागुन एक गेल्याचे दिसत नव्हते. तसेच आरोपीबाबत कुठलीही माहिती प्राप्त झाली नव्हती. तसेच फिर्यादी यांनी जाणूनबुजुन त्यांचेकडील आयएमईआय क्रमांक दिला नव्हता. पोउनि भदाणे यांनी फिर्यादी यांनी दिलेल्या मोबाईल नंबरचे तांञिक विश्लेशन केले असता सदरचा मोबाईल फिर्यादी हेच वापरत असल्याचे तपासात निष्पन्न झाल्याने फिर्यादी यांना तपासकामी पोलीस ठाणे बोलावले होते. फिर्यादी यांचेकडे तपास केला असता त्यांनी ते १३ तास डयुटी करतात तसेच त्यांना डयुटीकरीता कंपनी कोणीही मदतीस माणुस देत नव्हते. त्यांचे डयुटीचा टायमिंग जास्त त्यांनी त्यांचे<br>डयुटीचा टामिंग कमी व्हावा व राञपाळी डयुटी देण्यात येवु नये याकरीता फिर्यादी यांनी खोटी तक्रार दिल्याचे तपासात सांगितले तसेच फिर्यादी यांचेकडुन ४,०००/- रू. कि. चा एक रेडमी ९ कंपनीचा मोबाईल जप्त करण्यात आला असुन त्यांचेविरोधात खोटी तक्रार दिल्याने पुढील कायदेशिर कार्यवाही करत आहोत.

सदरची कारवाई मा. पोलीस उपायुक्त साो, परीमंडळ ०१, श्री. विवेक पाटील मा. सहायक पोलीस आयुक्त साो, चाकण विभाग, श्री. राजेंद्रसिह गौर, वरीष्ठ पोलीस निरीक्षक, दिघी पोलीस ठाणे श्री. मच्छिंद्र पंडीत, पोलीस निरीक्षक (गुन्हे) श्री दशरथ वाघमोडे, यांचे मार्गदर्शनाखाली दिघी पोलीस ठाण्याचे तपास पथकातील सुनिल भदाणे, पोलीस उप निरीक्षक, पोहा ७१३ चिंतामण फलके, पोहा ८०१ प्रदीप पोटे, पोहा १०२० किशोर कांबळे, पोहा ११६८ सतीष जाधव, पोहा ९५३ शरद विंचु, पोना १५७२ किरण जाधव, पोशि २०९४ बाबाजी जाधव व पोशि ३३९१ शशिकांत भोसले व पोशि ३५५३ उमेश कसबे यांनी केली.

वरिष्ठ पोलीस निरीक्षक दिघी पोलीस ठाणे, पिंपरी चिंचवड